# NETWORKING

Virtual Technical Meetings

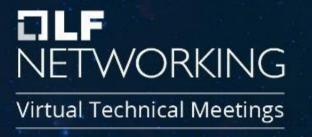

# CNFO – Guilin CNF Improvements Overview

Seshu Kumar M (Huawei)

Lukasz Rajewski (Orange)

Konrad Bańka (Samsung)

#### CNFO - Summary for the requirement subcommittee

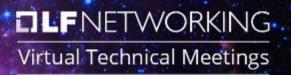

Executive Summary - Provide CNF orchestration support through integration of K8s adapter in ONAP SO

- Support for provisioning CNFs using an external K8s Manager
- Support the Helm based orchestration
- leverage the existing functionality of Multi cloud in SO
- Bring in the advantages of the K8s orchestrator and
- Set stage for the Cloud Native scenarios

Owners: Lukasz Rajewski (Orange), Seshu Kumar M (Huawei), Srini Addepalli (Intel)

Business Impact - Enables operators and service providers to orchestrate CNFs based services along with the VNFs and PNFs

Business Markets - All operators and service providers that are intended to use the CNFs along with PNFs / VNFs

**Funding/Financial Impacts** - Reduction in the footprint of the ONAP for CNF support.

**Organization Mgmt, Sales Strategies** - There is no additional organizational management or sales strategies for this requirement outside of a service providers "normal" ONAP deployment and its attendant organizational resources from a service provider.

**REQ-341** 

## Frankfurt - CNF/Helm Day0/1 Flow

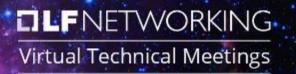

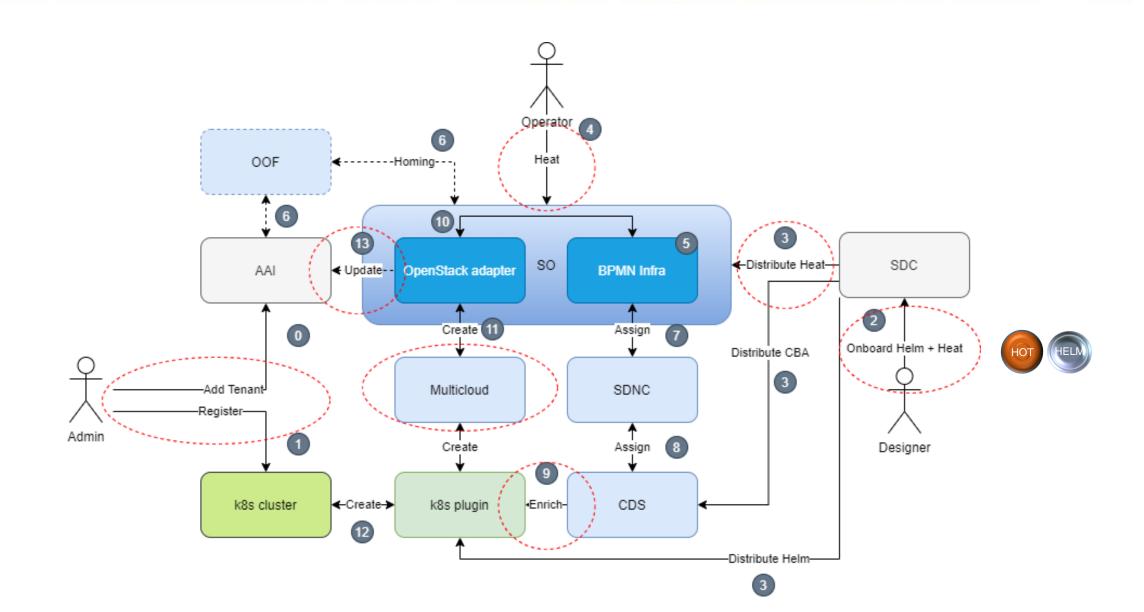

# Guilin – CNF/Helm Day0/I Flow

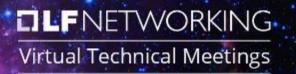

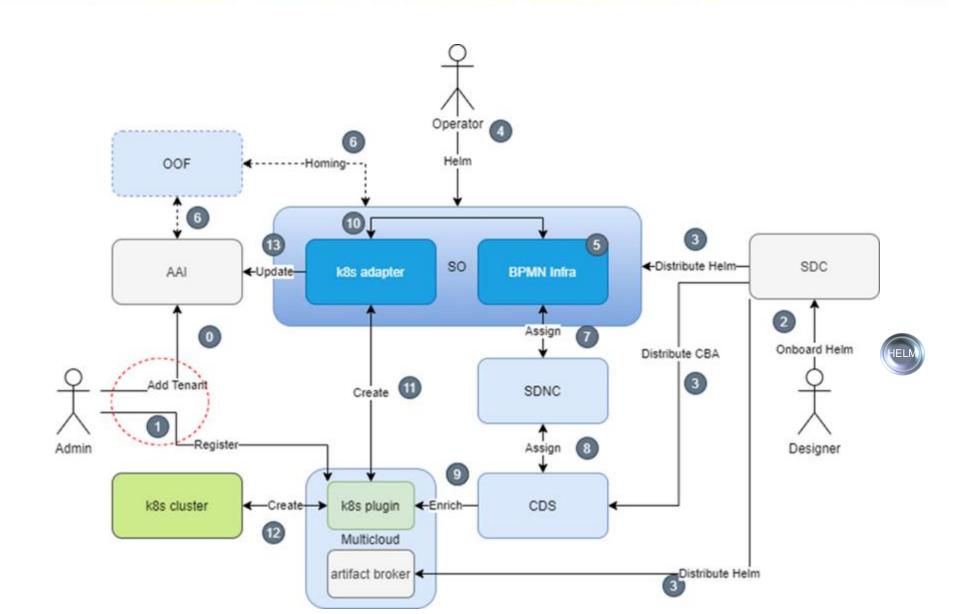

#### Guilin – Design and Implementation Grounds

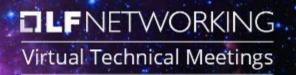

- Instantiation of Helm Package with existing VNF model
- > Status and synchronization of instantiated k8s resources
  - ✓ Helm Resource Artifact in SDC/SO
  - ✓ Update of AAI Information by SO: vf-module
- > SO Orchestrates Helm Package -> not Heat Template
- K8s Plugin as a standalone MS
  - ✓ K8s Adapter in SO to interact directly with the K8s Plugin
  - Enhance it to support the functions like the monitoring resources and status update (stretch)
- Improvements in Helm customization/enrichment
- Backward compatibility with CNF Macro Instantiation Workflow [Frankfurt] -> cvFW Example
- Validation through flows cvFW Use Case

**REQ-341** 

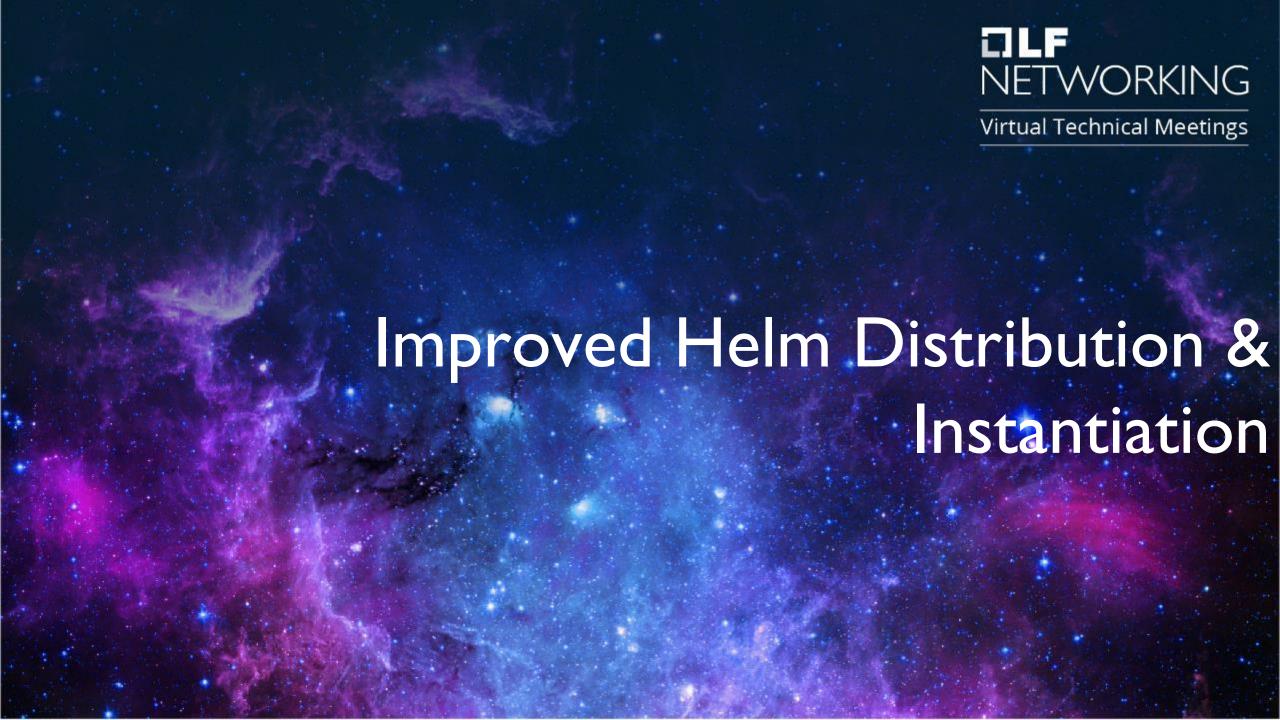

# ONAP - ETSI model Alignment

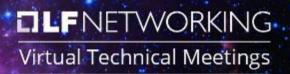

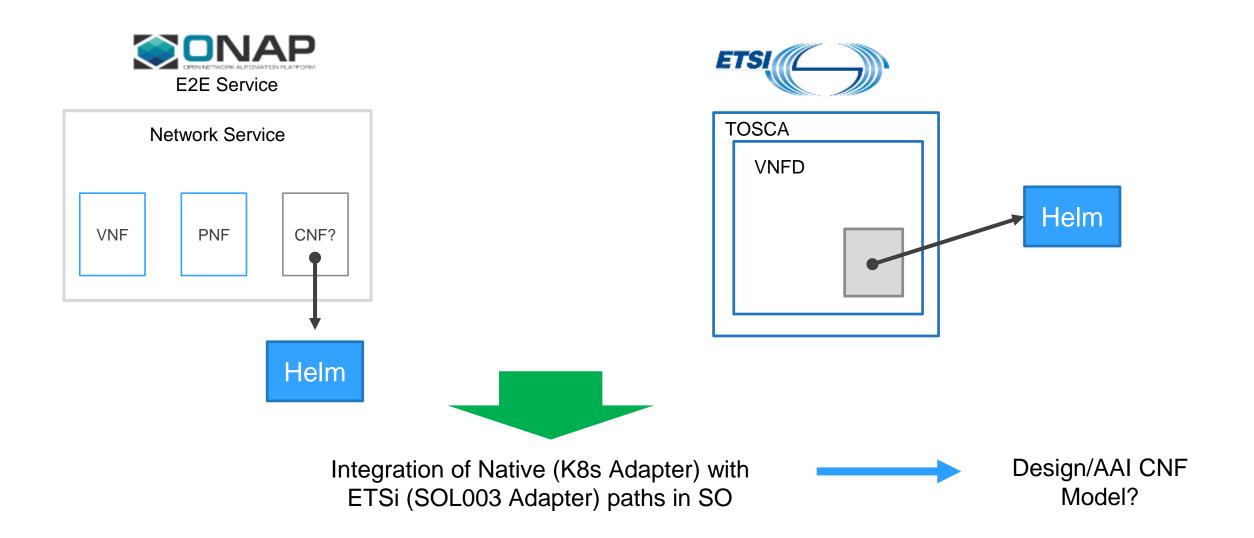

#### CNF Model - Future

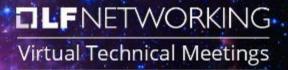

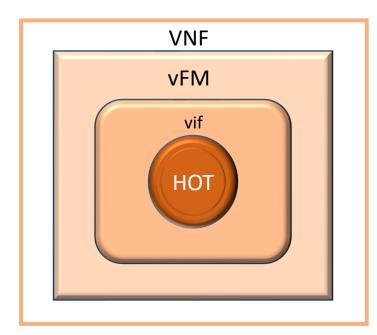

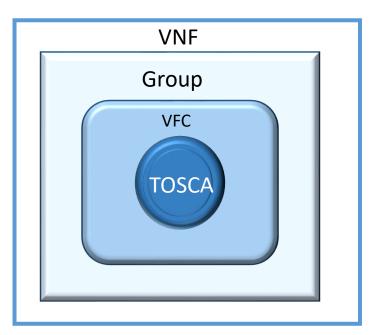

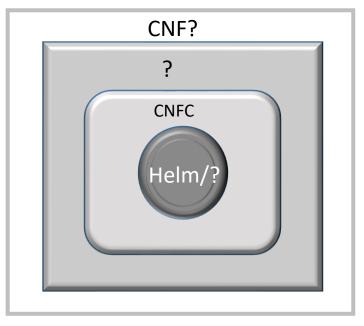

New model type into the SDC, AAI built over the helm charts as an input and would be distributed to the other ONAP components

#### **Pros**

- ✓ Onboard a design template to the SDC and create a new resource from that
- ✓ Requires a new model to be introduced
- ✓ Will be inline to the existing models of the heat and TOSCA based VNFs
- ✓ Can also be extended to other formats for CNF modeling.

#### Cons

- ✓ Initial analysis for understanding the standard model
- Requires more effort and may span across multiple ONAP releases
- ✓ The grouping model currently used in ONAP may pose a one-one mapping to the other standard formats

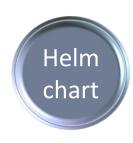

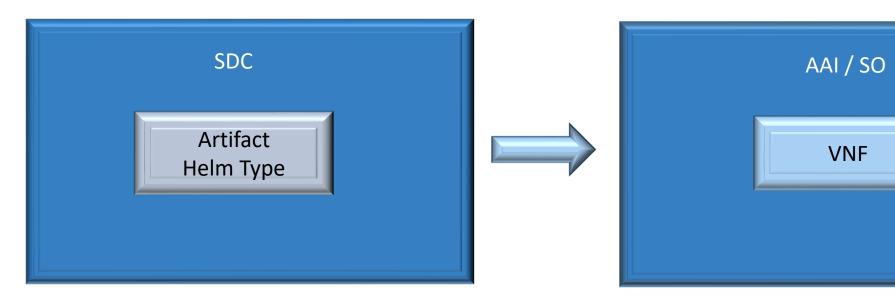

Helm Chart on-boarded as an artifact type to the SDC and distributed to ONAP, AAI would persist it as existing VNF Helm chart would be stored as flat file and add it to the CSAR package to be distributed.

#### **Pros**

- ✓ Easy to develop comparing with Approach 1
- ✓ Better reuse of the existing functional code

#### Cons

- ✓ Initial analysis for AAI persisting the CNF instance Extend the VNF
- ✓ Very specific implementation and non extendable (non-helm)

## SDC - Onboarding Package with Helm

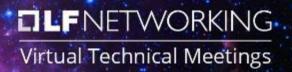

VSP Manifest with Helm in Frankfurt

VSP Manifest with Helm in Guilin

```
"name": "virtualFirewall",
"description": "",
"data": [
        "file": "base template.yaml",
        "type": "HEAT",
        "isBase": "true",
        "data": [
                "file": "base_template.env",
                "type": "HEAT ENV"
        "file": "base template_cloudtech_k8s_charts.tgz",
        "type": "CLOUD TECHNOLOGY SPECIFIC ARTIFACT"
```

#### SO – Native Orchestration of Helm

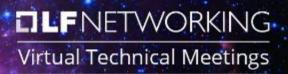

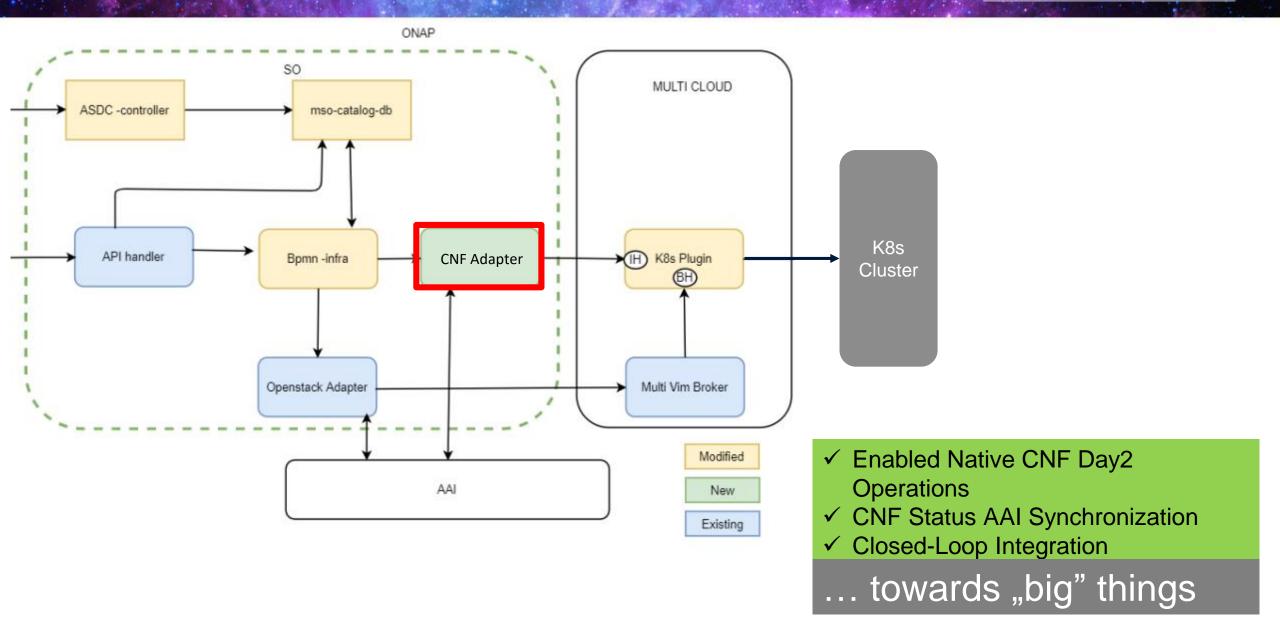

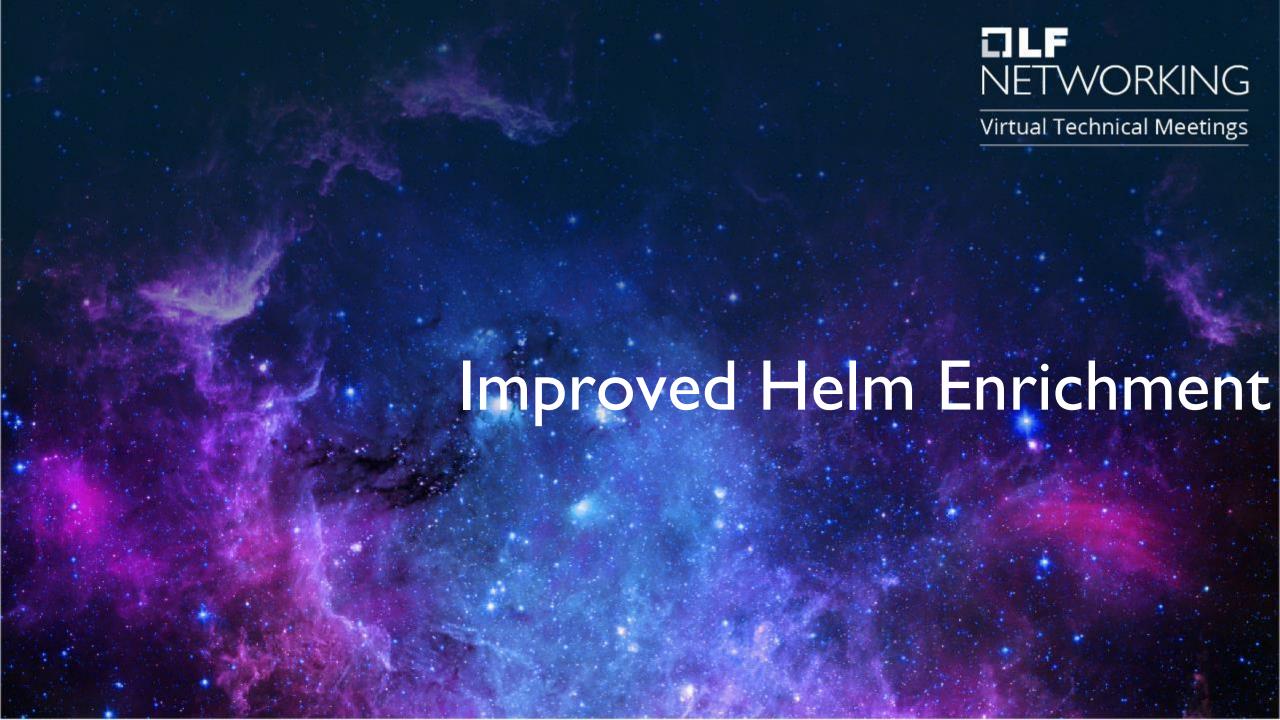

## RB Profile – Helm Enrichment Package

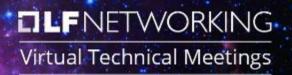

#### Example of RB Profile's manifest

---

version: v1

type:

values: override\_values.yaml

configresource:

- filepath: resources/deployment.yaml chartpath: templates/deployment.yaml

#### Example of profile's structure

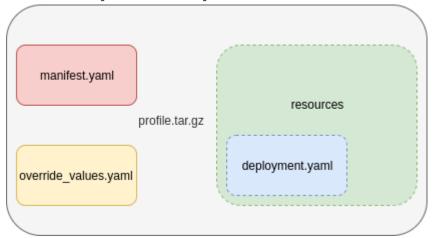

- K8s Plugin Requires profile to be archived as tar.gz file Complex Structure
- Profile contains Manifest + additional files
  - Files: override.yaml + optional extra resources
  - Extra resources: deployments.yaml, configmap.yaml etc.
  - Extra resources replace existing helm templates or add new ones
  - Values file gets merged with values file from helm package

#### Enrichment of Helm Package with CDS

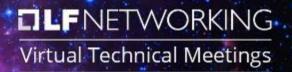

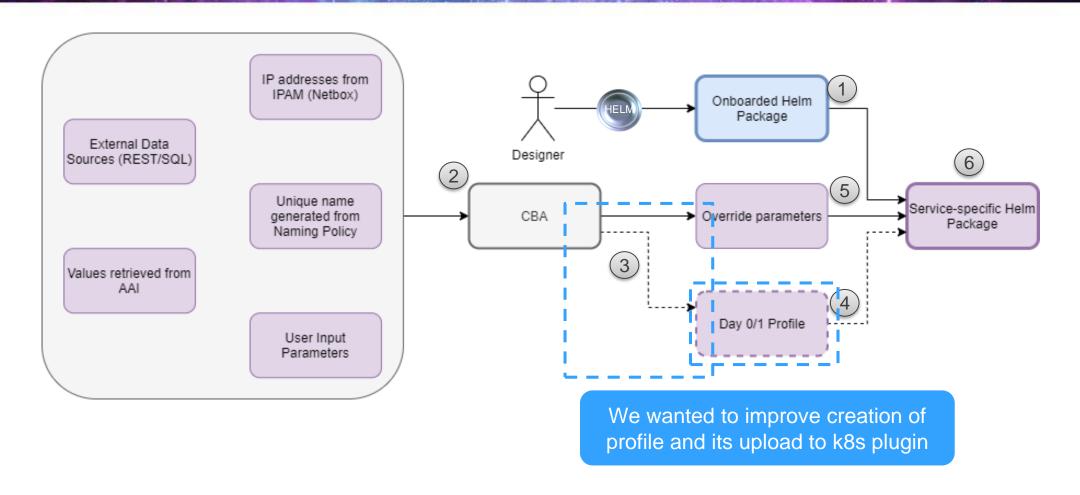

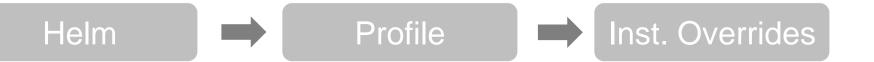

## Helm Package – Values

```
title: "My WordPress Site" # Sent to the WordPress template
global:
  app: MyWordPress
mysql:
 global:
    app: MyWordPress
 max_connections: 100 # Sent to MySQL
 password: "secret"
apache:
 global:
    app: MyWordPress
 port: 8080 # Passed to Apache
```

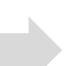

- Complex Structure of parameters
- Keys like .mysql.global.app
- Arrays in key names

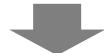

- Too complex for simple key-value input from SO to k8s Plugin
- Good for Profile Templating in CDS

## Helm Package - Structure

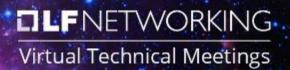

```
|-Chart.yaml
|-templates
| |-network_attachment_definition.yaml
| |-onap-private-net.yaml
| |-protected-private-net.yaml
| |-unprotected-private-net.yaml
|-values.yaml
```

```
Yaml syntax

Complex Structure
Chart descriptor
Templates

Override values fil
```

Override values file
[Nested Helm charts]

Override values

Full Yaml structure possible

Flat key - value map is only one option

Nested values.yaml

```
-Chart.yaml
-charts
   -packetgen
      -Chart.yaml
      -templates
         -deployment.yaml
         -service.yaml
         -_helpers.tpl
      -values.yaml
   -sink
   -Chart.yaml
      -templates
         |-configmap.yaml
         -deployment.yaml
         -service.yaml
         -_helpers.tpl
      -values.yaml
-templates
   -deployment.yaml
   -onap-private-net.yaml
   -protected-private-net.yaml
   -unprotected-private-net.yaml
  |-_helpers.tpl
-values.yaml
```

We need flexibility to adapt Helm Charts provided by Helm application provider

#### RB Profile Working Upload [Frankfurt]

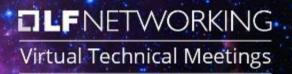

```
'profile-modification": {
    "type": "component-resource-resolution",
   "interfaces": {
       "ResourceResolutionComponent": {
            "operations": {
                "process": {
                   "inputs": {
                        "artifact-prefix-names": [
                            "ssh-service"
   "artifacts": {
       "ssh-service-template": {
            "type": "artifact-template-velocity",
           "file": "Templates/k8s-profiles/ssh-service-template.vtl"
       "ssh-service-mapping": {
            "type": "artifact-mapping-resource",
            "file": "Templates/k8s-profiles/ssh-service-mapping.json"
"profile-upload": {
   "type": "component-script-executor",
   "interfaces": {
        "ComponentScriptExecutor": {
            "operations": {
                "process": {
                    "inputs": {
                        "script-type": "kotlin",
                        "script-class-reference": "org.onap.ccsdk.cds.blueprintsprocessor.services.execut
                        "dynamic-properties": "*profile-upload-properties"
```

```
ide suspend tun processNB(executionKequest: ExecutionServiceInput) {
log.info("executing K8s Profile Upload script")
val baseK8sApiUrl = getDynamicProperties("api-access").get("url").asText()
val k8sApiUsername = getDynamicProperties("api-access").get("username").asText()
val k8sApiPassword = getDynamicProperties("api-access").get("password").asText()
val prefixList: ArrayList<String> = getTemplatePrefixList(executionRequest)
for (prefix in prefixList) {
    if (prefix.toLowerCase().equals("vnf")) {
        log.info("For vnf-level resource-assignment, profile upload is not performed")
        continue
    val assignmentParams = getDynamicProperties("assignment-params")
    val payloadObject = JacksonUtils.jsonNode(assignmentParams.get(prefix).asText()) as Ob
    log.info("Uploading K8S profile for template prefix $prefix")
    val vfModuleModelInvariantUuid: String = getResolvedParameter(payloadObject, "vf-modul
    val vfModuleModelUuid: String = getResolvedParameter(payloadObject, "vf-module-model-v
    val k8sRbProfileName: String = getResolvedParameter(payloadObject, "k8s-rb-profile-nam
   val k8sRbProfileNamespace: String = getResolvedParameter(payloadObject, "k8s-rb-profil
    val api = K8sApi(k8sApiUsername, k8sApiPassword, baseK8sApiUrl, vfModuleModelInvariant
   if (!api.hasDefinition()) {
        throw BluePrintProcessorException("K8s RB Definition (${vfModuleModelInvariantUuid
    log.info("k8s-rb-profile-name: $k8sRbProfileName")
   if (k8sRbProfileName.equals("")) {
        throw BluePrintProcessorException("K8s rb profile name is empty! Either define pro-
   if (k8sRbProfileName.equals("default") and api.hasProfile(k8sRbProfileName)) {
        log.info("Using default profile - skipping upload")
    } else {
```

# RB Profile Native Upload [Guilin]

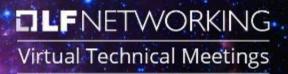

```
"k8s-profile-upload": {
   "type": "component-k8s-profile-upload",
   "interfaces": {
       "K8sProfileUploadComponent": {
           "operations": {
               "process": {
                    "inputs": {
                        "artifact-prefix-names": {
                            "get input": "template-prefix"
                        "resource-assignment-map": {
                            "get attribute": [
                                "resource-assignment",
                                "assignment-map"
   "artifacts": {
       "vfw-cnf-cds-base-profile": {
           "type": "artifact-k8sprofile-content",
           "file": "Templates/k8s-profiles/vfw-cnf-cds-base-profile.tar.gz"
       "vfw-cnf-cds-vpkg-profile": {
           "type": "artifact-k8sprofile-content",
           "file": "Templates/k8s-profiles/vfw-cnf-cds-vpkg-profile"
       "vfw-cnf-cds-vpkg-profile-mapping": {
           "type": "artifact-mapping-resource",
           "file": "Templates/k8s-profiles/vfw-cnf-cds-vpkg-profile/ssh-service-mapping.json"
```

Here the k8s-rb\* inputs will be taken from resource-assignment-map

Each profile source must be listed as artifact-k8sprofile-content artifact

If profile source is a folder it needs to have associated a mapping file

#### RB Profile Native Upload – Profile Manifest

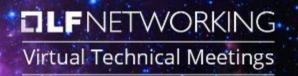

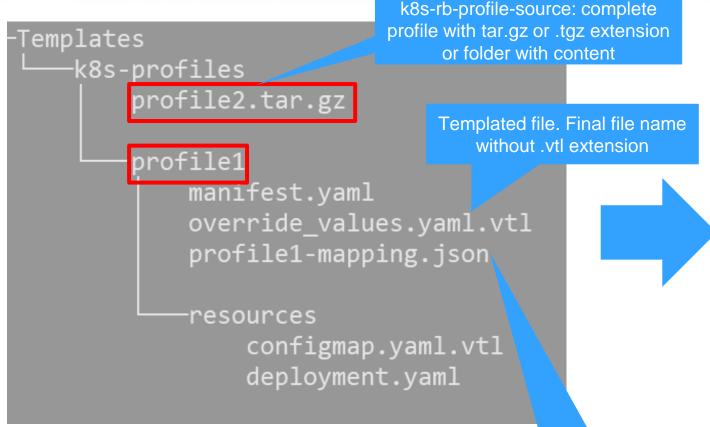

version: v1

type:

Profile will contain only files mentioned in the manifest

values: override\_values.yaml configresource:

- filepath: resources/deployment.yaml chartpath: templates/deployment.yaml
- filepath: resources/configmap.yaml chartpath: templates/deployment.yaml

CBA profiling content

Definitions of values used for Velocity (vtl) templating Manifest for profile1 source

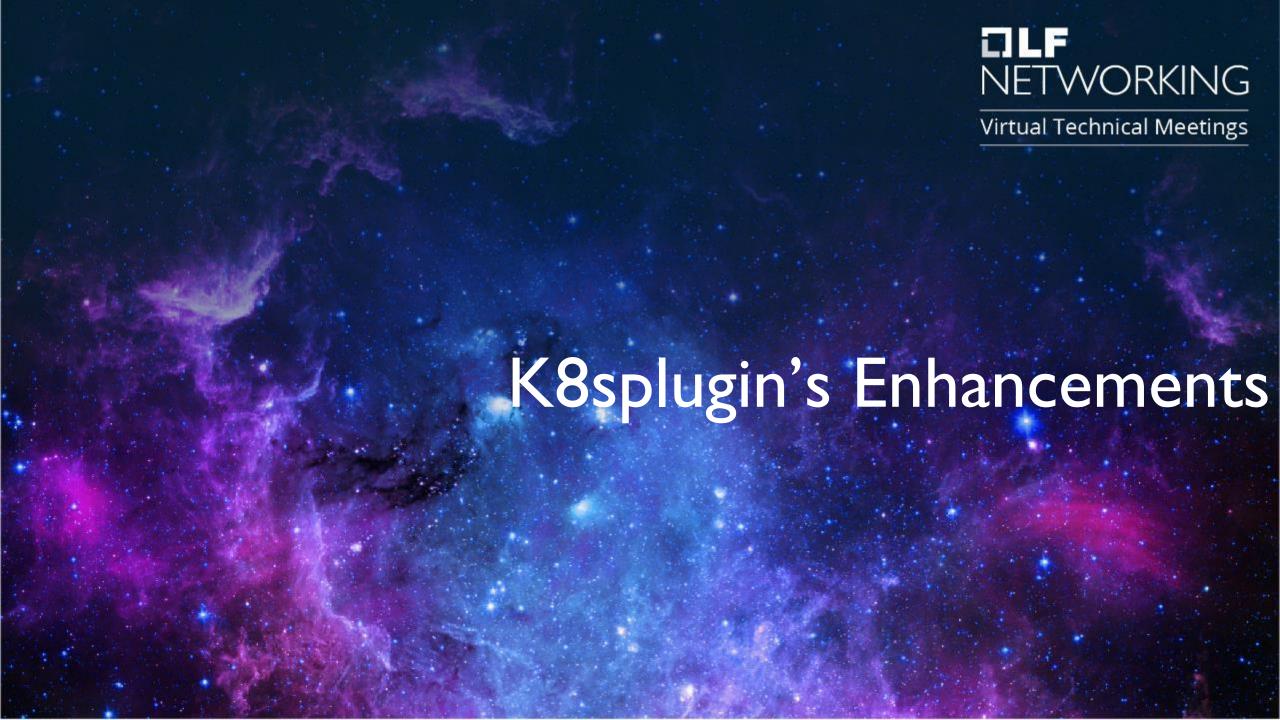

## K8splugin's v1 Enhancements

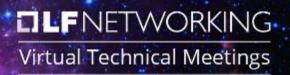

- New endpoint Status API with live information of content of instantiated resources
- Support for release-name provisioning at instantiation time
- Enhanced support for labeling of nested resource template

#### K8splugin's v1 Status API - overview

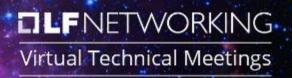

#### **Instance API (Get)**

- Provide details of instantiation request (e.g. override parameters)
- Provide information about vfmodule's instance release-name
- Provide information about resources namespace in k8s cluster
- Lists all resources assigned in k8s cluster provided in Helm Chart (specifying their name and GVK)

#### **Status API**

- Provide details of instantiation request (e.g. override parameters)
- Provides total number of vfmodule's resources created in cluster
- Provides all details of resources defined in Helm Chart as well as Pods created for given vf-module instance (similar to `kubectl describe X Y` command).

#### K8splugin's v1 Status API - overview

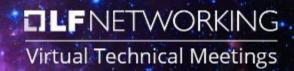

#### Instance API (Get):

```
"id": "goofy merkle",
"request": {
   "rb-name": "vfw",
   "rb-version": "plugin_test",
   "profile-name": "test_profile",
   "release-name": "",
   "cloud-region": "kud",
   "labels": {
   "override-values": {
"namespace": "plugin-tests-namespace",
"release-name": "test-release",
"resources": [
        "GVK": {
            "Group": "",
            "Version": "v1",
            "Kind": "ConfigMap"
        "Name": "sink-configmap"
        "GVK": {
            "Group": ",
```

#### Status API:

```
"request": {
             "rb-name": "vfw",
             "rb-version": "plugin_test",
             "profile-name": "test_profile",
             "release-name": "",
             "cloud-region": "kud",
 8 >
             "labels": { ··
11 >
             "override-values": {
         "ready": false,
         "resourceCount": 12,
         "resourcesStatus": [
                 "name": "sink-configmap",
20 >
                 "GVK": {
                 "status": {
                     "apiVersion": "v1",
                     "data": {
                         "protected_net_gw": "192.168.20.100",
                         "protected private net cidr": "192.168.10.0/24"
                     "kind": "ConfigMap",
                      "metadata": {
                         "creationTimestamp": "2020-10-06T13:45:43Z",
                         "labels": {
                              "k8splugin.io/rb-instance-id": "goofy merkle"
```

#### K8splugin's v1 Status API - details

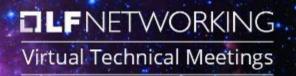

Currently only Pods are listed in Status API resources apart from these defined directly in Helm Chart

Status API result can be used i.e. to determine

- Image names used in Deployment/Pods
- Status of Deployment/Pods
- Content of ConfigMaps/Secrets
- Assigned dynamic NodePort of Service
- Metadata/Annotations of Pods (e.g. to see custom, runtime assigned CNI network addresses)

# K8splugin's Status API - demo

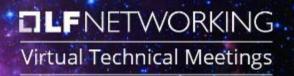

#### K8splugin's Status API - demo

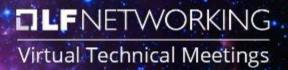

- Image names used in Deployment/Pods
- Status of Deployment/Pods

Content of ConfigMaps/Secrets

- Assigned dynamic NodePort of Service
- Metadata/Annotations of Pods (e.g. to see custom, runtime assigned CNI network addresses)

```
"status": {
    "availableReplicas": 1,
    "conditions": [...
],
    "observedGeneration": 1,
    "readyReplicas": 1,
    "replicas": 1,
    "updatedReplicas": 1
}
```

```
"data": {
    "protected_net_gw": "192.168.20.100",
    "protected_private_net_cidr": "192.168.10.0/24"
},
```

```
k8s.plugin.opnfv.org/nfn-network": "{ \"type\": \"ovn4nfv\", \"interface\":[ { \"name\": \"unprotected-private-net\", \"ipAddress\":
  \"192.168.10.2\", \"interface\": \"eth1\" , \"defaultGateway\": \"false\"}, { \"name\": \"onap-private-net-test\", \"ipAddress\":
  \"10.0.100.2\", \"interface\": \"eth2\" , \"defaultGateway\": \"false\"} ]}",
```

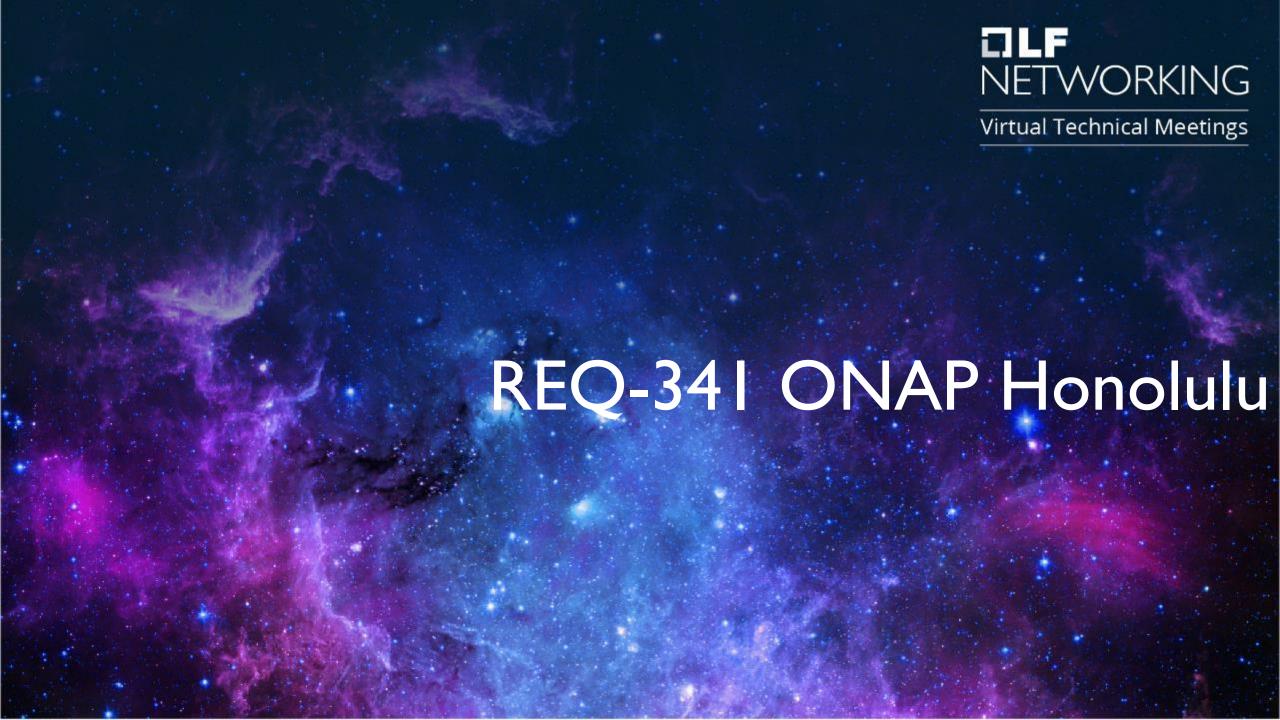

# Guilin - K8s Adapter (Helm) Flow Day 0/1

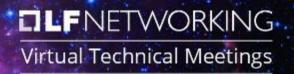

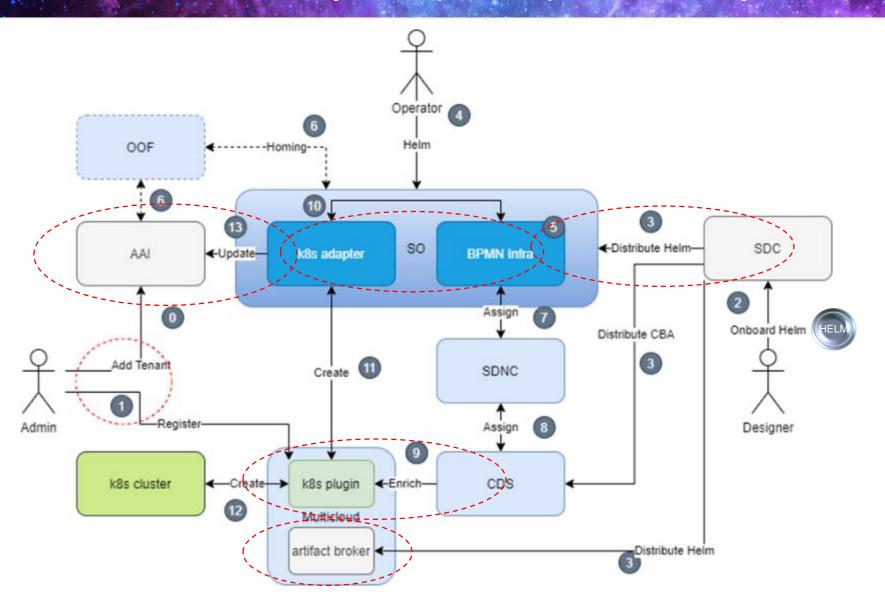

# Focus on Native Day2 Operations

- AAI model changes
- SO AAI Data Update
- SO CNF Status
- SDC Distribution
- Helm Validation
- K8s Plugin v2 APIs
- Native Day2 for CNF in CDS

# Helm Package Day 0/1 + Day2

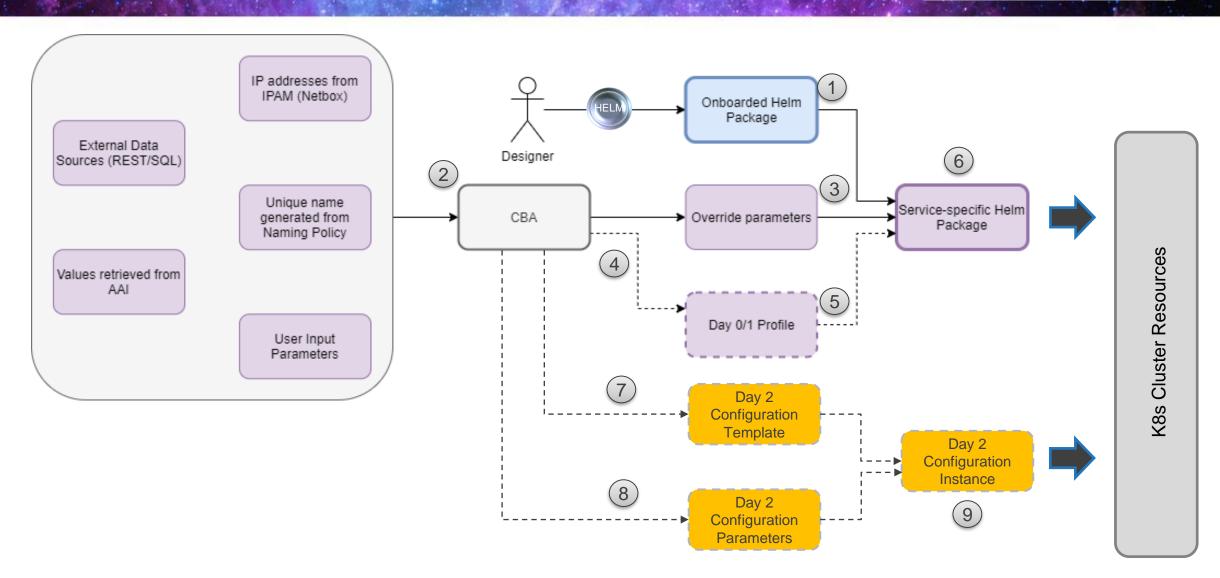

# Day2 CNF Health Flow - ONAP

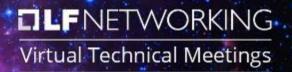

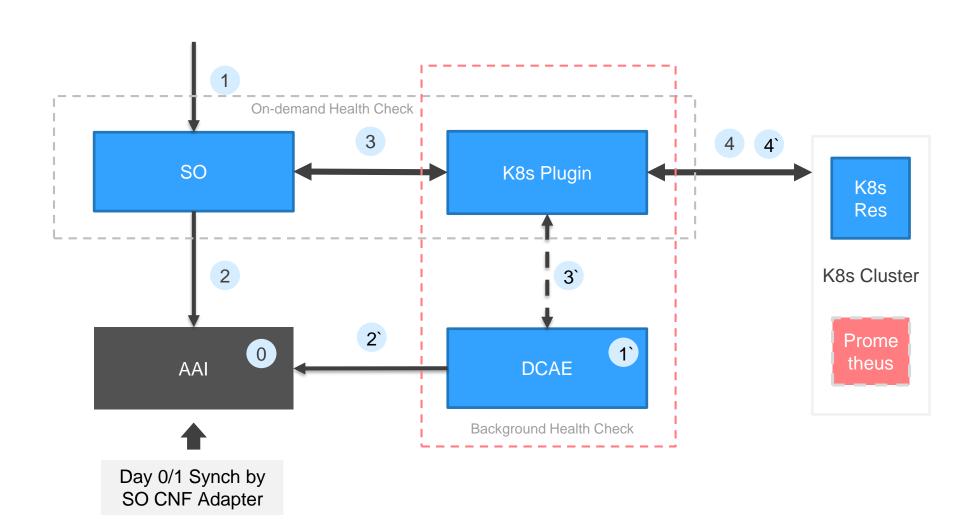

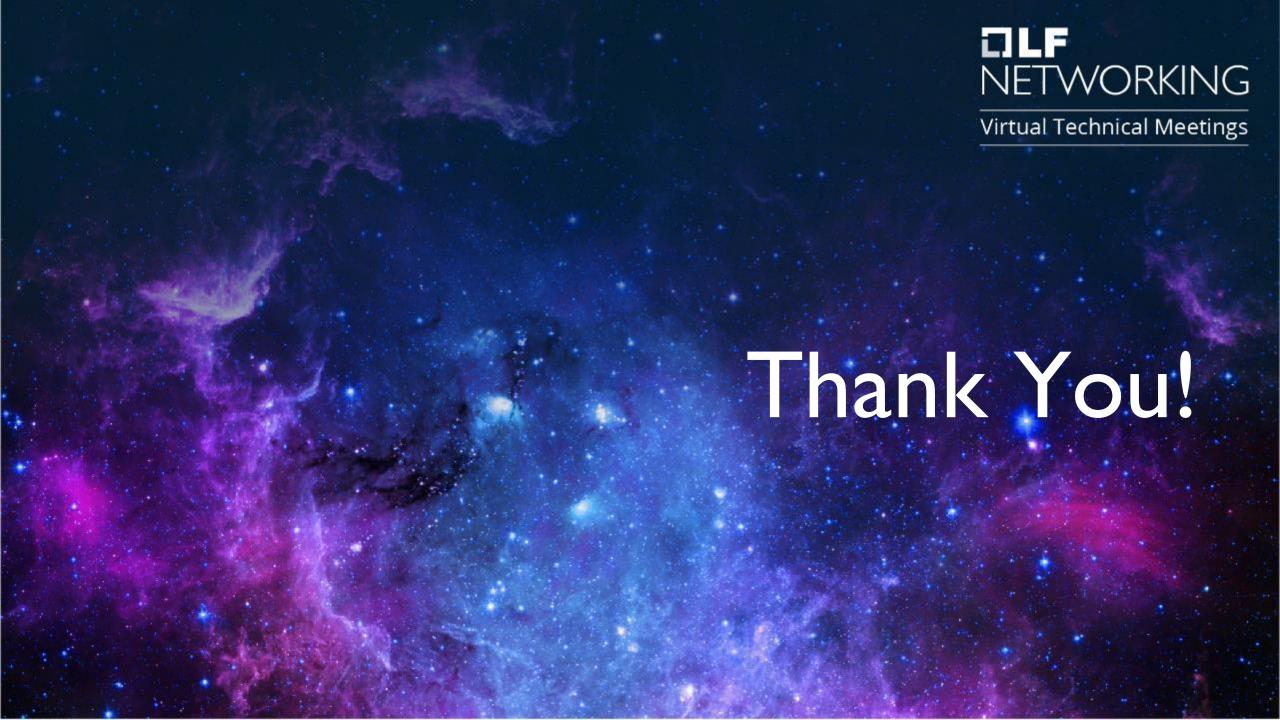